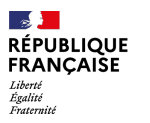

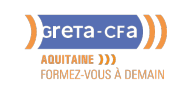

#### **FORMATION**

# DAO SKETCHUP : PERFECTIONNEMENT

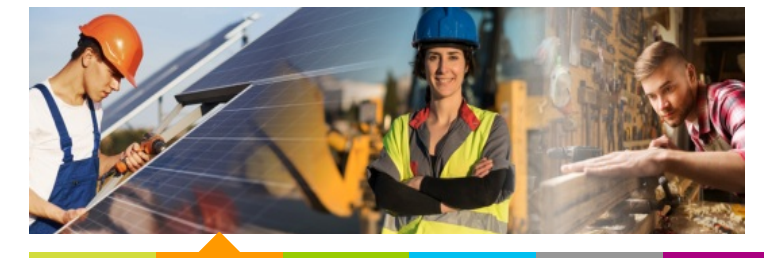

**BATIMENT TRAVAUX PUBLICS**

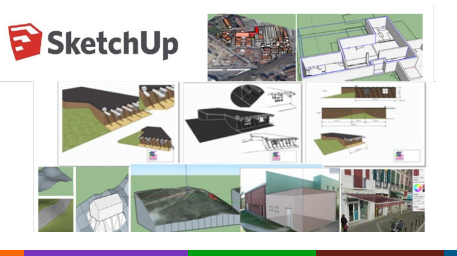

**AGRICULTURE BATIMENT<br>
PERFORMANCE<sup>S,</sup> INDUSTRIE SANTE / SOCIAL TERTIAIRE<br>
<b>ENERGETIQUE HOTELLERIE RESTAURATION TOURISME FORMATIONS GENERALES, SOCLE / CLEA ACCOMPAGNEMENT ET DEVELOPPEMENT PERSONNEL PREVENTION / SECURITE TRANSPORT / LOGISTIQUE NUMERIQUE / AUDIOVISUEL**

# **LIEU DE LA FORMATION**

LYCÉE CANTAU 1 ALLÉE DE CANTAU 64600 ANGLET

### PUBLIC CONCERNÉ

Tout utilisateur du logiciel de dessin 3D Google SketchUp impliqués dans la réalisation et la modification de plans 3D

#### PRÉ-REQUIS

- Avoir suivi le module initiation
- Ou avoir les connaissances et méthodes de travail nécessaires à la production de projets

### DÉBUT DE LA FORMATION

Tout au long de l'année

DÉTAILS DATE DE LA FORMATION

- Durée : 21 heures
- **Organisation : en intraentreprise uniquement pour des groupes de salariés constitués; nous consulter pour organiser un session de formation**
- Ce contenu peut être [modifié](mailto:nathalie.destrac@greta-cfa-aquitaine.fr) en fonction des participants et de leurs besoins

#### MODALITÉS DE FINANCEMENT

Plan de développement des compétences

# **OBJECTIFS DE LA FORMATION**

Approfondir les fonctionnalités avancées du logiciel SketchUp

# **CONTENU DE LA FORMATION**

Impression : simple (avec SU8 – SU15) – impression à l'échelle – impression sans échelle adapté à la page – mise en page lay out (version Pro SU15 uniquement) **Démarches approfondies** :

- bac à sable : à partir des contours, à partir de zéro, modeler, projeter, tamponner
- déterminer le volume du remblai
- intersection de groupes, soustraction, etc... (icônes « solides ») PRO SU15 uniquement
- préparer le groupe « volume parcelle » volume à décaisser et à remblayer pour positionner une maison – volume modifié par modelage de la surface de la parcelle : La Rhune – Le jardinet
- adapter une photo à la face, réaliser un modèle à partir d'une photo vues intérieures et vues extérieures
- voir son modèle 3D dans son environnement
	- réaliser son modèle et y positionner des textures photographiques
- réaliser un modèle à partir de plan CAD Pro SU15 uniquement
- remarque : importer un CAD de géomètre plat
- stratégies de dessin par groupe et de calques pour masquer et enchainer des  $\bullet$ scènes
- gérer les groupes et calques : par niveau et par famille d'éléments, et les styles pour « décalquer » pour des animations sur une composition d'une paroi
- composants dynamiques exemple : paramétrage d'une paroi ossature bois  $\bullet$  $(COR)$
- création d'un composant dynamique : le bloc-porte
- rendu et photoréalisme (présentation)

# **MODALITÉS D'ÉVALUATION**

Attestation de formation

# **CONDITIONS D'ADMISSION**

Méthodologie: apport de connaissances, études de cas, travaux pratiques.

### **PROFIL DES INTERVENANTS**

Intervenants des spécialités

### **VOS CONSEILLERS DE L' AGENCE DU PAYS BASQUE**

Nathalie DESTRAC Conseillère en Formation Continue - Agence Pays Basque nathalie.destrac@greta-cfaaquitaine.fr 05.59.52.25.25

Anne LEMOINE Assistante de formation anne.lemoine@greta-cfaaquitaine.fr 05.59.52.25.25